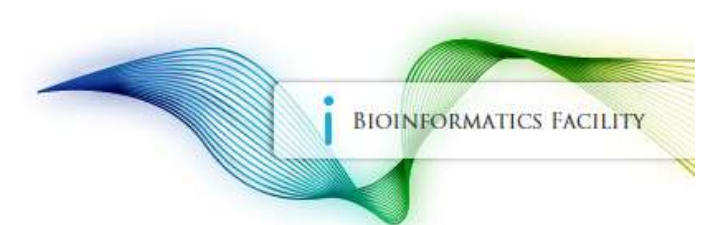

# BioHPC: A High Performance Computing System for Life Sciences

# Hosted Servers

Bioinformatics Facility Biotechnology Resource Center Cornell University

## Hosted server

- Hosted server is a part of BioHPC Cloud
- BioHPC Cloud resources including storage and software are available on a hosted server the same way as on the rental servers
- Hosted server is only accessible for the hosting group associated with it
- Hosted server can be customized regarding access, software and storage.

# BioHPC User Groups

- BioHPC user can be a member of one or more groups
- BioHPC group governs access to associated hosted server(s), their storage, other optional resources (e.g. group storage on /home)
- One member of the group should be designated as BioHPC group manager
- Group manager can add or remove group members (if they have BioHPC user IDs) and will be notified about any changes in group membership "My Groups" menu: https://biohpc.cornell.edu/lab/labgroups.aspx

# Storage options: network storage

- Each group member has 200GB free storage in their home directory, accessible from all servers.
- A group can optionally purchase more storage shared by the group (\$95 per TB-year)
- Group storage is accessible on all servers as /home/groupname

## Storage options: local storage

- **Storage options: local storage<br>• Local storage on each hosted server contains two<br>directories:** /workdir and /local/storage directories: /workdir and /local/storage
- /workdir can only be accessed by users logged on to the server. It is never automatically cleaned on hosted servers
- /local/storage can be used locally or accessed from any other BioHPC server after it is mounted. It is ONLY accessible to the hosting group members.

# Making local storage accessible from other servers

To mount  $/$ local $/$ storage from hosted server cbsuA on another server cbsuB login to server cbsuB and run the the following command:

/programs/bin/labutils/mount\_server cbsuA /storage

The directory will be mounted on the cbsuB server as  $ffs/cbsuA/storage$ 

# Controlling access to hosted servers

Controlling access to hosted servers<br>1. Any group member can login without<br>reservation (most popular option), reservation (most popular option), 1. Any group member can login without<br>reservation (most popular option),<br>OR<br>2. Group members make reservations as needed

OR

# Multi-tasking on BioHPC servers

- Each server features multiple CPUs, GPUs (on some servers), ample memory (RAM), and local disk space
- Typically, resources are sufficient for multiple tasks (jobs), possibly from different users, to run simultaneously, however….
- Resources should not be oversubscribed, i.e.,
	- total number of active threads should not exceed the number of CPUs
	- combined memory consumed by all tasks should not exceed the total amount of RAM **RAM**
	- there should be enough scratch disk space for all tasks

# Multi-tasking on BioHPC servers<br>ubscription?<br>t

#### How to avoid resource over-subscription?

#### Option 1: direct management

be aware of CPU, RAM, disk, and timing needs of your jobs monitor resource usage (tools like top may help) **Multi-tasking on BioHPC servers**<br>
oid resource over-subscription?<br>
direct management<br>
be aware of CPU, RAM, disk, and tining needs of your jobs<br>
momitor resource usage (tools like top may help)<br>
communicate with other use old resource over-subscription?<br>
be aware of CPU, RAM, disk, and timing needs of your jobs<br>
monitor resource usage (tools like top may help)<br>
communicate with other users about their jobs – not practical if group is large

#### Option 2: use a job scheduler (queuing system)

launch your jobs not directly, but through scheduler's job submission tool specify CPU, memory, and timing of your task at submission (still need to be aware of those needs), e.g.,

scheduler will

nagement<br>
of CPU, RAM, disk, and timing needs of your jobs<br>
esource usage (tools like top may help)<br>
state with other users about their jobs – not practical if group is large<br>
scheduler (queuing system)<br>
ur jobs not direct manage job priorities between tasks and users (policies are configurable) keep historical record (accounting) of resource usage (per user, group, etc.) communicate with other users about their jobs – hot practical if group is large<br>
use a job scheduler (queuing system)<br>
launch your jobs not directly, but through scheduler's job submission tool<br>
specify CPU, memory, and ti

# Multi-tasking on BioHPC servers<br>
Utility for Resource Management) – scheduler available for BioHPC<br>
<u>by request</u> **Multi-tasking on BioHPC servers<br>SLURM (Simple Linux Utility for Resource Management) – scheduler available for BioHPC**<br>(Only) Open source workload manager standard in active development by request

- (Only) Open source workload manager standard in active development
- Efficient enforcement of CPU and memory allocations for multi-threaded processes
- Multiple workload prioritization options
- Works with one or multiple servers
- Supports job accounting
- Does NOT control disk space or enforce disk quota
- Can control user access to servers (this feature not used; access managed by BioHPC reservation mechanisms instead) • Multiple workload prioritization options<br>• Works with one or multiple servers<br>• Supports job accounting<br>• Does NOT control disk space or enforce disk quota<br>• Can control user access to servers (this feature not used; acc
- Can be installed on hosted servers in minutes
	- configuration has to reflect the group's needs and may take longer (days?, weeks?)
- 

# Backup at BioHPC

https://biohpc.cornell.edu/lab/userguide.aspx?a=backupguide

**Files stored on BioHPC**<br>Files stored on BioHPC storage (network or local) is **NOT backed up automatically**. Unless<br>backed up, files lost due to user error (accidental deletion) or hardware crash cannot be<br>recovered! backed up, files lost due to user error (accidental deletion) or hardware crash cannot be recovered!

Optional backup can be purchased and configured via web interface https://biohpc.cornell.edu (User  $\rightarrow$  My Storage).

- purchase backup storage
- configure one or more directories (such as home directory or a directory on local storage on a hosted server) to be backed up
- specify exclusions (files and subdirectories to be excluded from backup)
- specify backup frequency and the age of the oldest directory "version" to be kept on backup storage

### Backup at BioHPC

https://biohpc.cornell.edu/lab/userguide.aspx?a=backupguide

- **Backup at BioH**<br>
https://biohpc.cornell.edu/lab/userguide.aspx<br>
How BioHPC backup works<br>
 a <u>current snapshot of</u> a directory is taken each night (or<br>
midnight, and saved on backup storage in a folder caller<br>
fleathed sh • a current snapshot of a directory is taken each night (or at other specified frequency) around midnight, and saved on backup storage in a folder called current
	- files that changed or were deleted since last snapshot have their previous copies saved on backup storage in a separate backup snapshot folder marked with the current date, e.g., bak\_Tue\_Mar\_12\_03:48:26\_2019 **Example 1**<br> **Example 1** or a saved on backup storage in a folder called current<br> **Example 1** if its that changed or were deleted since last snapshot have their previous copies saved on<br>
	backup storage in a separate backu
	- the bak \* snapshots older than the specified maximum age are removed from backup storage

#### Retrieval of data from backup

- backed up data available (read-only) on login nodes (cbsulogin, cbsulogin2,
- 

# Backup at BioHPC

https://biohpc.cornell.edu/lab/userguide.aspx?a=backupguide

#### Backup DOs and DON'Ts

#### DO

- plan your backup strategy carefully, consult with us if needed (brc\_bioinformatics@cornell.edu)
- back up essential, hard to reproduce files (scripts, documents, raw data, results from lengthy computations)
- designate a single group member to manage group's backups

#### DON'T

- money!
- back up short-lived scratch files generated with us if needed (<u>brc\_bioinformatics@cornell.edu)</u><br>• plan your backup strategy carefully, consult with us if needed (<u>brc\_bioinformatics@cornell.edu)</u><br>• back up essential, ha • rename files or folders in a directory being backed up (for backup, file renamed = file deleted + another file created = backup space doubled + unnecessary backup event triggered)
- re-distribute files between subdirectories of the directory being backed up (see comment above)

Contact us before re-organizing a backup up directory!

# **Happy Computing!**<br>The BioHPC Team

# brc bioinformatics@cornell.edu